# **RANCANG BANGUN SISTEM INFORMASI SELEKSI PENERIMAAN BANTUAN SOSIAL BLT BANTUAN PANGAN NON TUNAI (BPNT) DENGAN METODE** *ANALYTICAL HIERARCHY PROCESS* **(AHP) PADA RW 015 KELURAHAN JAKA MULYA BEKASI**

Skripsi Sarjana ini diajukan sebagai salah satu syarat kelulusan pada Program Strata satu (S1) untuk Program Studi Sistem Informasi Fakultas Teknik Universitas Darma Persada

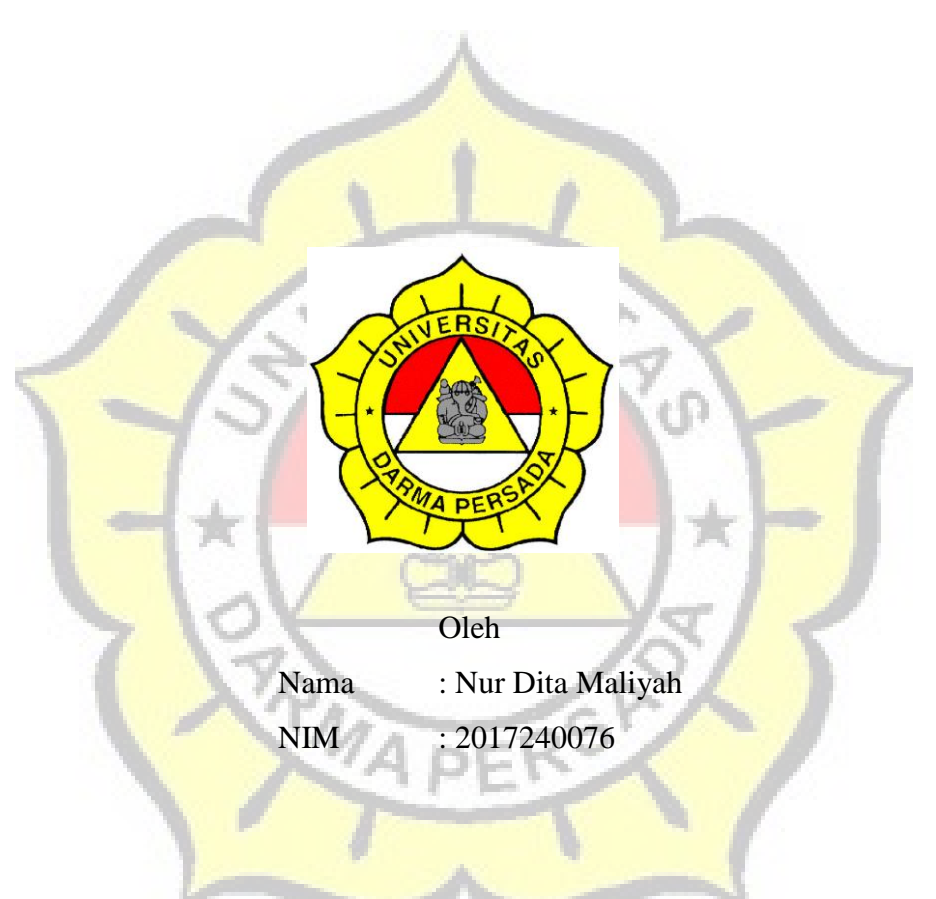

**Jurusan Sistem Informasi**

**Fakultas Teknik**

## **Universitas Darma Persada**

## **Jakarta**

**2020**

**LEMBAR PENGESAHAN SKRIPSI** 

Skripsi yang berjudul:

# RANCANG BANGUN SISTEM INFORMASI SELEKSI PENERIMAAN BANTUAN SOSIAL BLT BANTUAN PANGAN NON TUNAI (BPNT) DENGAN METODE ANALYTICAL HIERARCHY PROCESS (AHP) PADA RW 015 KELURAHAN **JAKA MULYA BEKASI**

PEMBIMBING LAPANGAN

**DOSEN PEMBIMBING** 

Nur Syamsiyah S.T, M.T.I

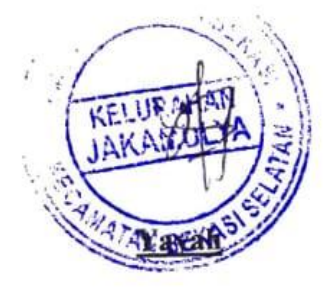

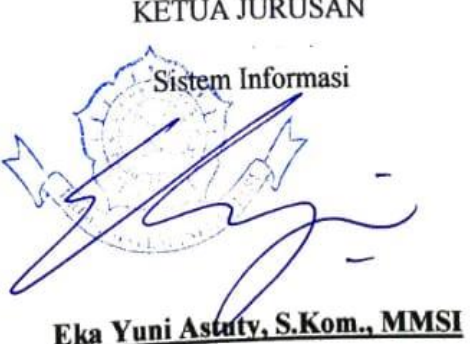

# **LEMBAR PERNYATAAN KEASLIAN SKRIPSI**

Skripsi Sarjana yang berjudul:

# RANCANG BANGUN SISTEM INFORMASI SELEKSI PENERIMAAN BANTUAN SOSIAL BLT **BANTUAN PANGAN NON TUNAI (BPNT) DENGAN** METODE ANALYTICAL HIERARCHY PROCESS (AHP) PADA RW 015 KELURAHAN JAKA MULYA **BEKASI**

Merupakan karya ilmiah yang saya susun dibawah bimbingan Nur Syamsiyah, S.T.,M.T.I. tidak merupakan jiplakan Skripsi Sarjana atau Karya Orang Lain, sebagian atau seluruhnya dan isinya menjadi tanggung jawab saya sendiri.

Penyataan ini saya buat dengan sesungguhnya.

Bekasi, 06 Januari 2021 Nur Dita Maliyah

#### **LEMBAR PENGUJI SKRIPSI**

Skripsi ini diajukan oleh :

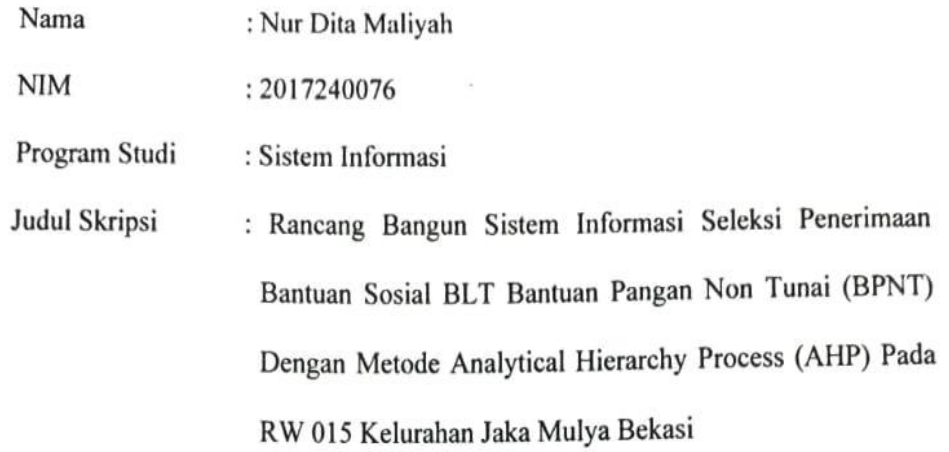

Telah berhasil dipertahankan dihadapan Dewan Penguji dan diterima sebagai bagian persyaratan yang diperlukan untuk memperoleh Strata satu (S1) pada Program Studi Sistem Informasi, Fakultas Teknik, Universitas Darma Persada.

#### **DEWAN PENGUJI**

Pembimbing : Nur Syamsiyah., S.T., MTi

: Mira Febriana Sesunan, S.Kom., M.Cs. Penguji I

: Eka Yuni Astuty, S.Kom., MMSI Penguji II

Penguji III : Eva Novianti, S.Kom., M.MSI.

Ditetapkan di: Jakarta

: 01 Maret 2021 Tanggal

Dr i  $\cdot$ 

iv

### LEMBAR PERNYATAAN PERSETUJUAN PUBLIKASI **KARYA ILMIAH UNTUK KEPENTINGAN AKADEMIS**

Sebagai sivitas akademik Universitas Darma Persada, saya yang bertandatangan di bawah ini:

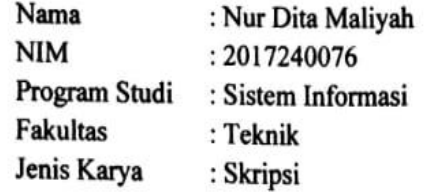

Demi pengembangan ilmu pengetahuan, menyetujui untuk memberikan kepada Universtas Darma Persada Hak Bebas Royalti Noneksklusif (Non-exclusive Royalty-Free Right) atas karya ilmiah saya yang berjudul:

### Rancang Bangun Sistem Informasi Seleksi Penerimaan Bantuan Sosial BLT Bantuan Pangan Non Tunai (BPNT) Dengan Metode Analytical Hierarchy Process (AHP) Pada RW 015 Kelurahan Jaka Mulya Bekasi

Beserta perangkat yang ada (jika diperlukan). Dengan Hak Bebas Royalti Noneksklusif ini Universitas Darma Persada berhak menyimpan, mengalihmedia/formatkan, mengelola dalam bentuk pangkalan data (database), merawat, dan mempublikasikan tugas akhir saya tanpa meminta izin dari saya selama tetap mencantumkan nama saya sebagai penulis/pencipta dan sebagai pemilik Hak Cipta.

Demikian pernyataan ini saya buat dengan sebenarnya.

Dibuat di : Jakarta Pada Tanggal

: 01 Maret 2021

Yang menyatakan

(Nur Dita Maliyah)

### **KATA PENGANTAR**

Dengan mengucapkan puji syukur atas kehadirat Allah SWT atas karunia dan rahmat-

Nya sehingga dapat terselesaikannya tugas ini dengan baik. Adapun judul Skripsi yang penulis ambil adalah sebagai berikut:

## **RANCANG BANGUN SISTEM INFORMASI SELEKSI PENERIMAAN BANTUAN SOSIAL BLT BANTUAN PANGAN NON TUNAI (BPNT) DENGAN METODE ANALYTICAL HIERARCHY PROCESS (AHP) PADA RW 015 KELURAHAN JAKA MULYA BEKASI**

Tujuan penulisan Skripsi ini dibuat salah satu syarat kelulusan pada Program Strata satu (S1) untuk Program Studi Sistem Informasi Fakultas Teknik Universitas Darma Persada.

Sebagai bahan penulisan diambil berdasarkan hasil penelitian, observasi, wawancara dan beberapa sumber literatur yang mendukung penulisan Skripsi ini. Penulis menyadari bahwa tanpa bimbingan dan dorongan dari semua pihak, maka penulisan Skripsi ini tidak akan lancar. Oleh karena itu pada kesempatan ini, izinkanlah penulis menyampaikan ucapan terima kasih kepada:

- 1. Ir. Agus Sun Sugiarto, MT., selaku Dekan Fakultas Teknik Universitas Darma Persada.
- 2. Eka Yuni Astuty, S.Kom.,MMSI, selaku Ketua Jurusan Sistem Informasi Fakultas Teknik Universitas Darma Persada dan Dosen Pembimbing Skripsi yang telah memeberikan pengarahan dalam penyususnan laporan skripsi.
- 3. Nur Syamsiyah, S.T.,M.T.I. selaku Dosen Jurusan Sistem Informasi, Pembimbing Akademik, dan Dosen Pembimbing Skripsi yang telah memeberikan pengarahan dalam penyususnan laporan skripsi.
- 4. Eva Novianti, S.Kom.,M.MSI. selaku Dosen Jurusan Sistem Informasi.
- 5. Endang Ayu S.,S.T.,MMSI., selaku Dosen Jurusan Sistem Informasi.
- 6. Mira Febriana S.,S.Kom.,M.Cs, selaku Dosen Jurusan Sistem Informasi.
- 7. Yahya, S.T., M.Kom, selaku Dosen Jurusan Sistem Informasi.
- 8. Staff / karyawan / dosen dilingkungan Fakultas Teknik Universitas Darma Persada.
- 9. Staff / karyawan Pusat Data dan Informasi Kesejahteraan Sosial.
- 10. Kedua Orang tua beserta adik saya yang telah memberikan dukungan moral, materil maupun spiritual.
- 11. Natasya, Irdella, Ilyas dan Dimas yang telah memberi dukungan dalam mengerjakan skripsi.
- 12. Rekan-rekan mahasiswa Sistem Informasi angkatan 2016.
- 13. Seluruh pihak yang telah membantu dalam mengerjakan Skripsi ini yang tidak dapat disebutkan satu persatu.

Serta semua pihak yang terlalu banyak untuk disebut satu persatu sehingga terwujudnya penulisan ini. Penulis menyadari bahwa penulisan Skripsi ini masih jauh sekali dari sempurna, untuk itu penulis mohon kritik dan saran yang bersifat membangun demi kesempurnaan penulisan dimasa yang akan datang.

Akhir kata, penulis berharap semoga laporan ini bermanfaat bagi semua pihak serta mahasiswa/I khususnya di Universitas Darma Persada yang berminat melakukan riset sebagai sinopsis ataupun referensi.

RMAP

Bekasi, 01 Maret 2021

Nur Dita Maliyah Penulis

### **ABSTRAK**

Sesuai dengan peraturan yang sudah ditentukan oleh pihak Kantor Lurah Jaka Mulya Ma untuk memperoleh Bantuan Pangan Non Tunai, maka diperlukan kriteria-kriteria untuk menentukan siapa yang akan terpilih untuk menerima BPNT. Pembagian BPNT dilakukan oleh kantor lurah Jaka Mulya bagi warga yang kurang mampu ataupun miskin. Untuk membantu penentuan dalam menetapkan seseorang yang layak menerima bantuan sosial BPNT maka dibutuhkan sebuah sistem pendukung keputusan. Salah satu metode yang dapat digunakan untuk Sistem Pendukung Keputusan adalah dengan menggunakan AHP (Analytical Hirarchy Process). Pada penelitian ini akan diangkat suatu kasus yaitu mencari alternative terbaik bedasarkan kriteriakriteria yang telah ditentukan dengan mengggunakan metode AHP (Analytical Hirarchy Process) untuk melakukan perhitungan metode pada kasus tersebut. Metode ini dipilih karena mampu menyeleksi alternatif terbaik dari sejumlah alternatif, dalam hal ini alternatif yang dimaksudkan yaitu yang berhak mmenerima BLT BPNT berdasarkan kriteria-kriteria yang ditentukan. Penelitian dilakukan dengan mencari nilai bobot untuk setiap atribut, kemudian dilakukan proses perankingan yang akan menentukan alternatif yang optimal, yaitu warga miskin. RMAPE

*Kata Kunci*: Penerimaan Bantuan Sosial, BLT, BPNT Analytical Hierarchy Process (AHP)

## **DAFTAR ISI**

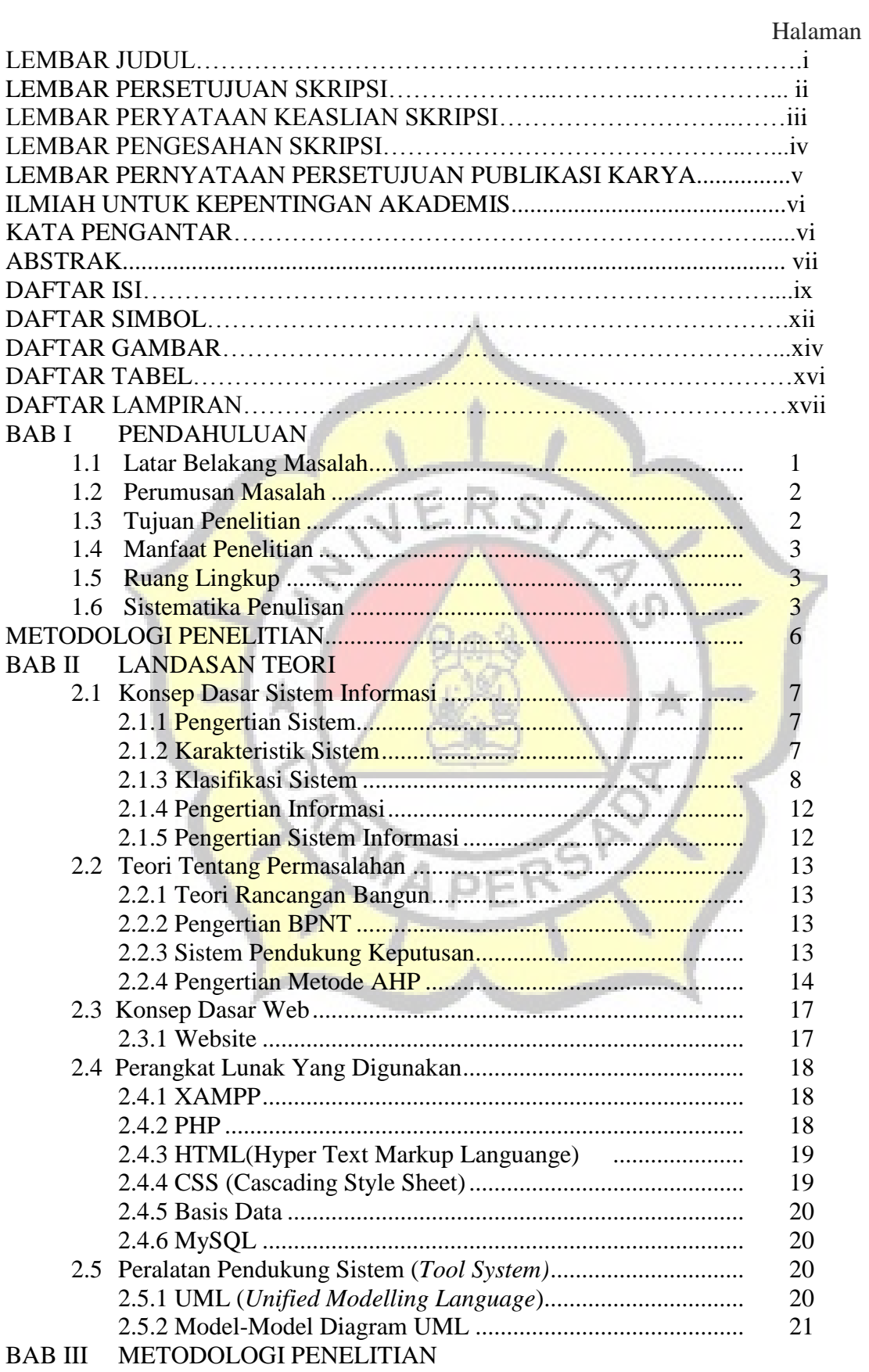

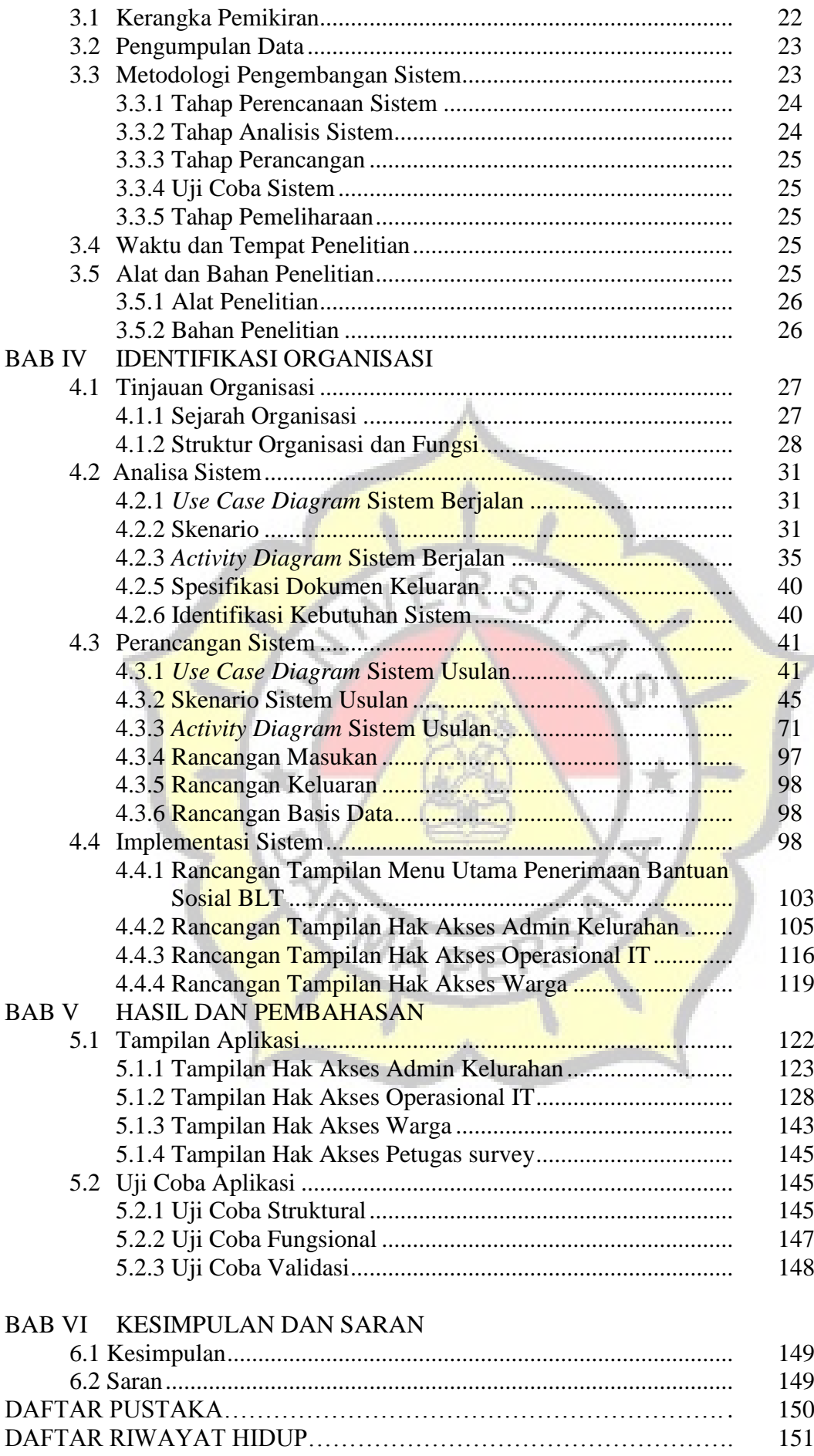

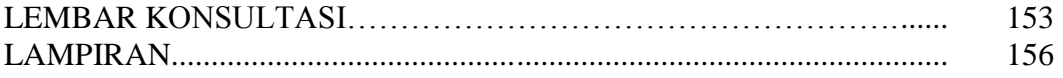

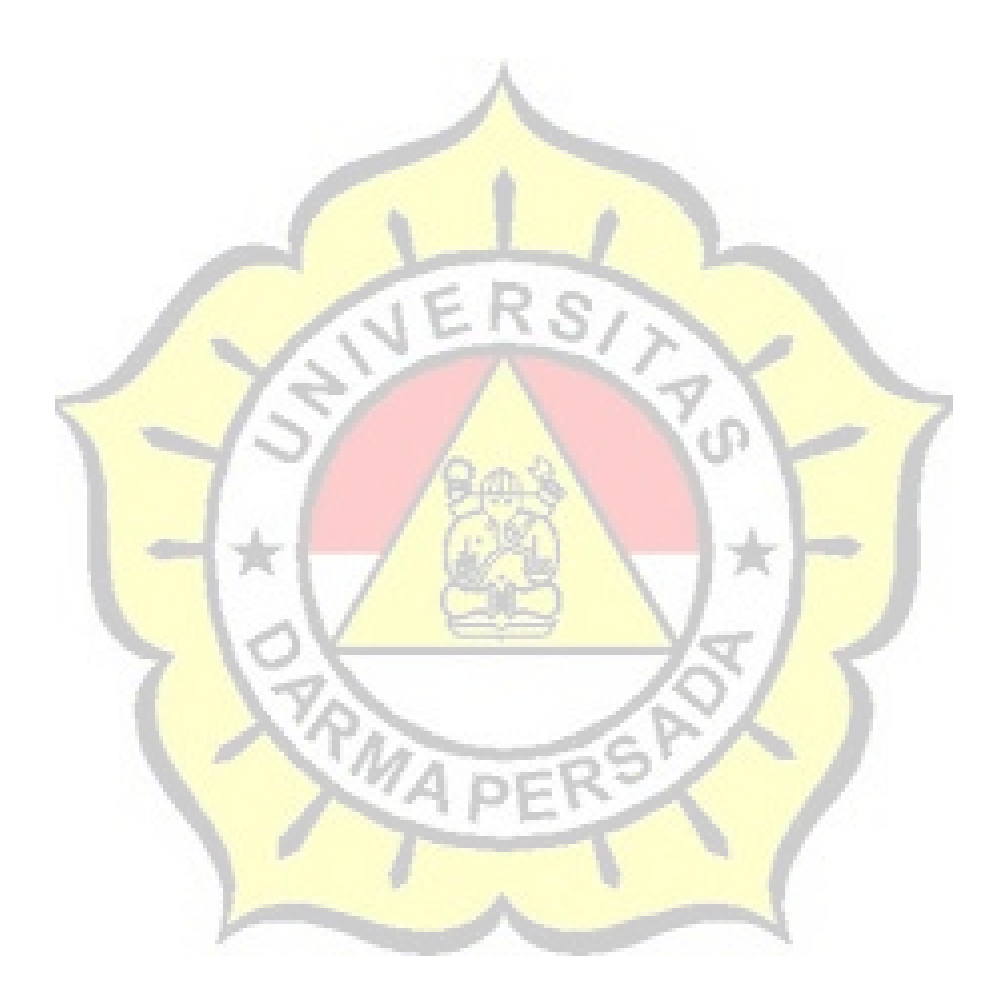

## **DAFTAR SIMBOL**

### a. Simbol *Use Case Diagram*

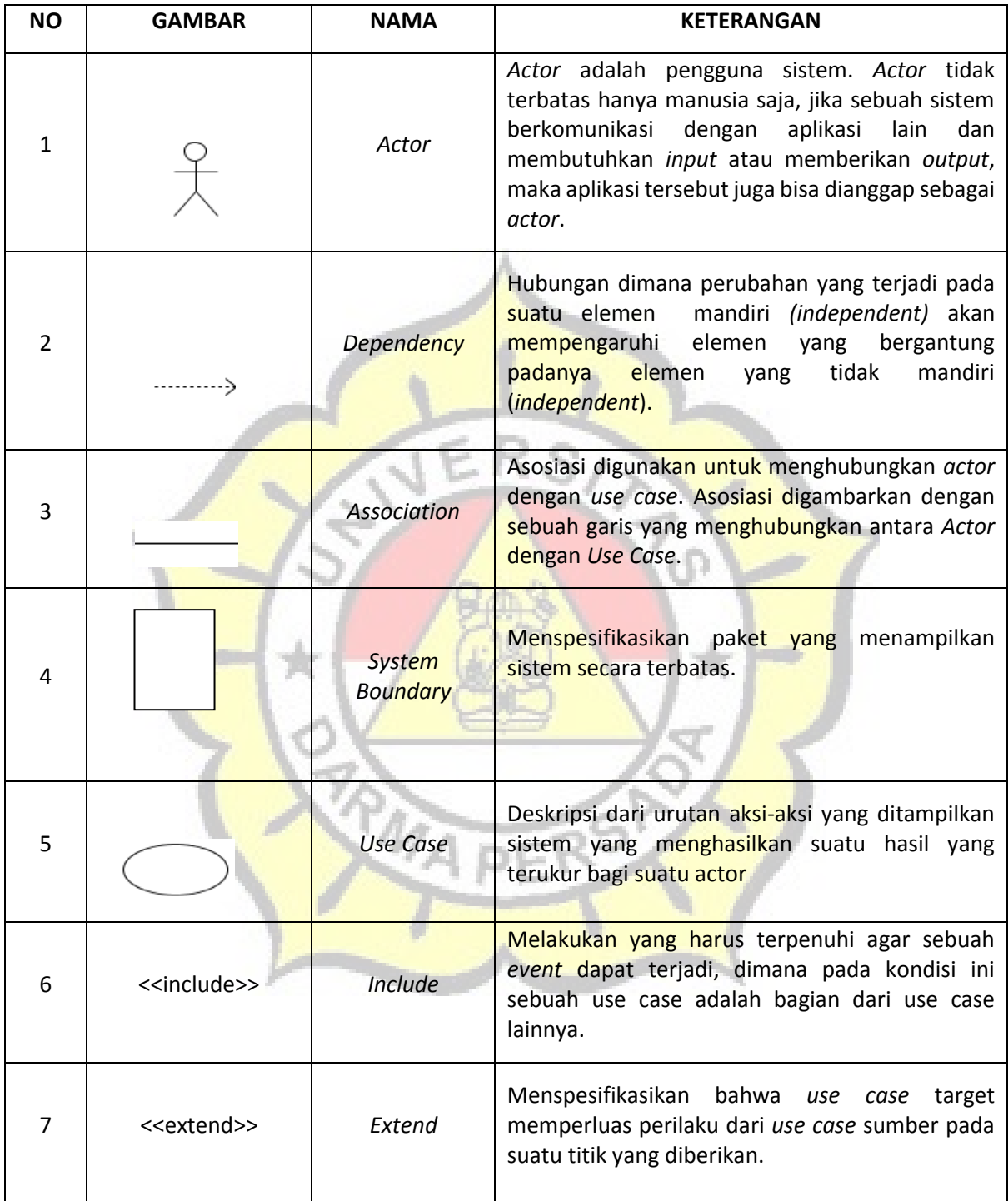

## b. Simbol *Activity Diagram*

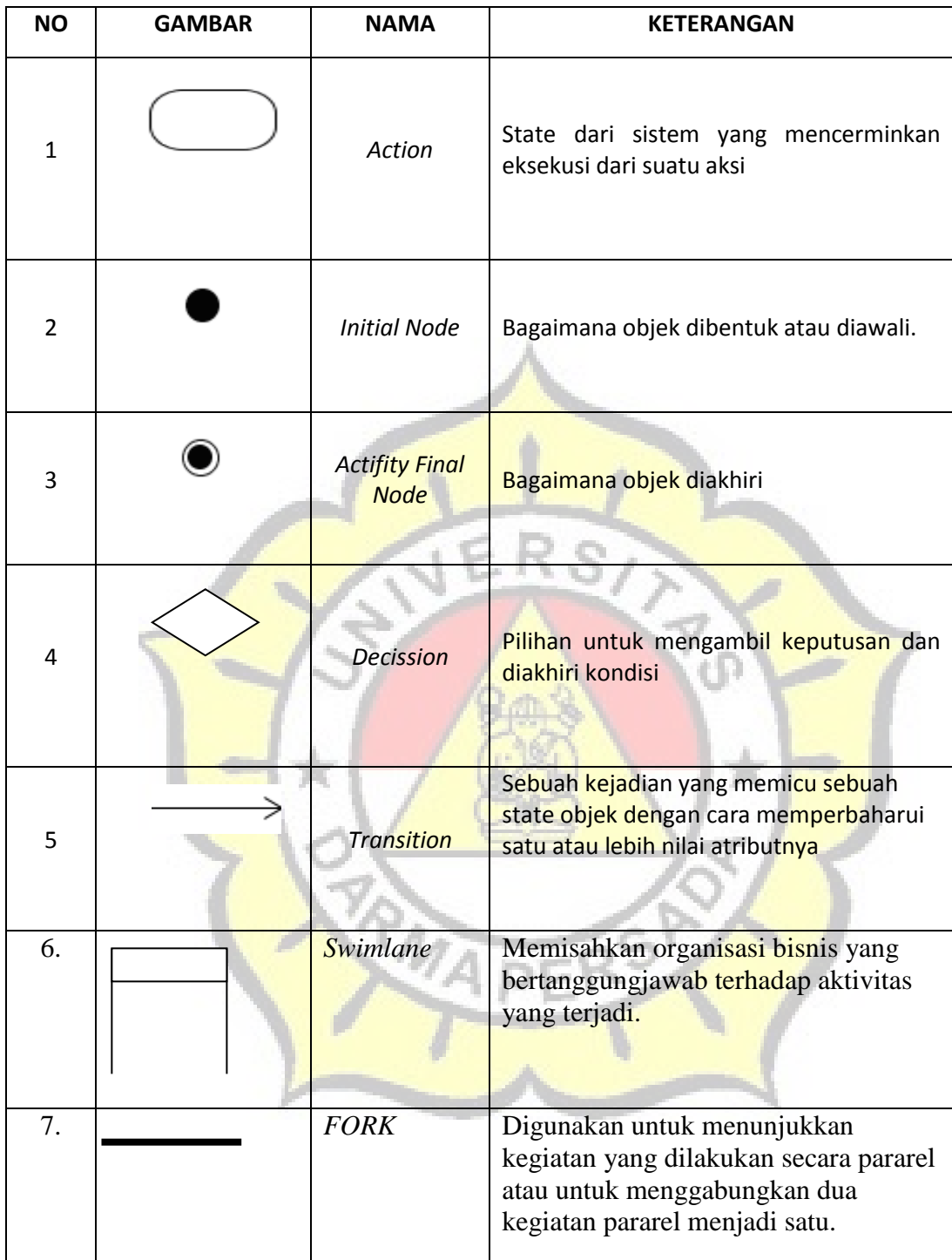

## **DAFTAR GAMBAR**

#### Halaman

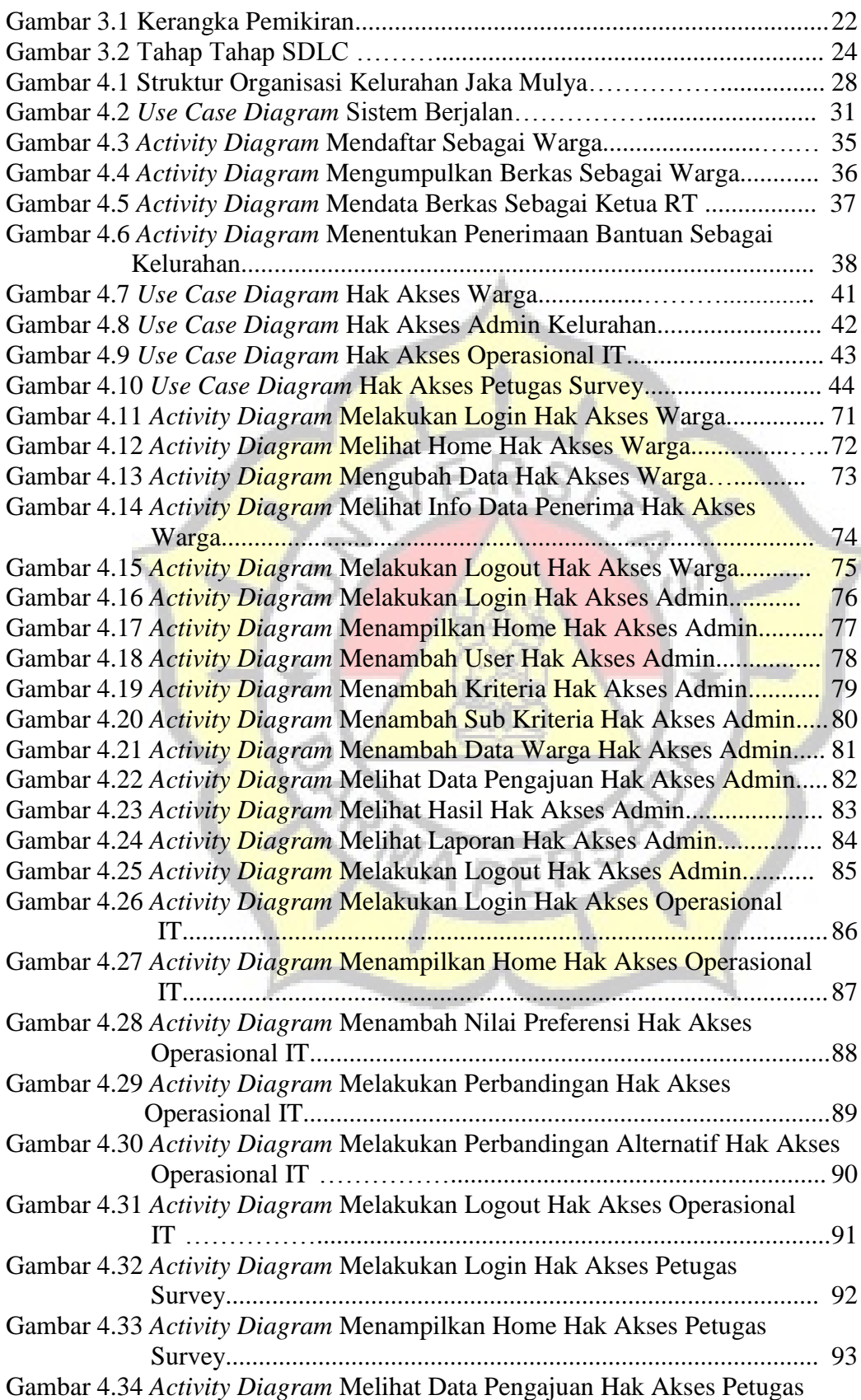

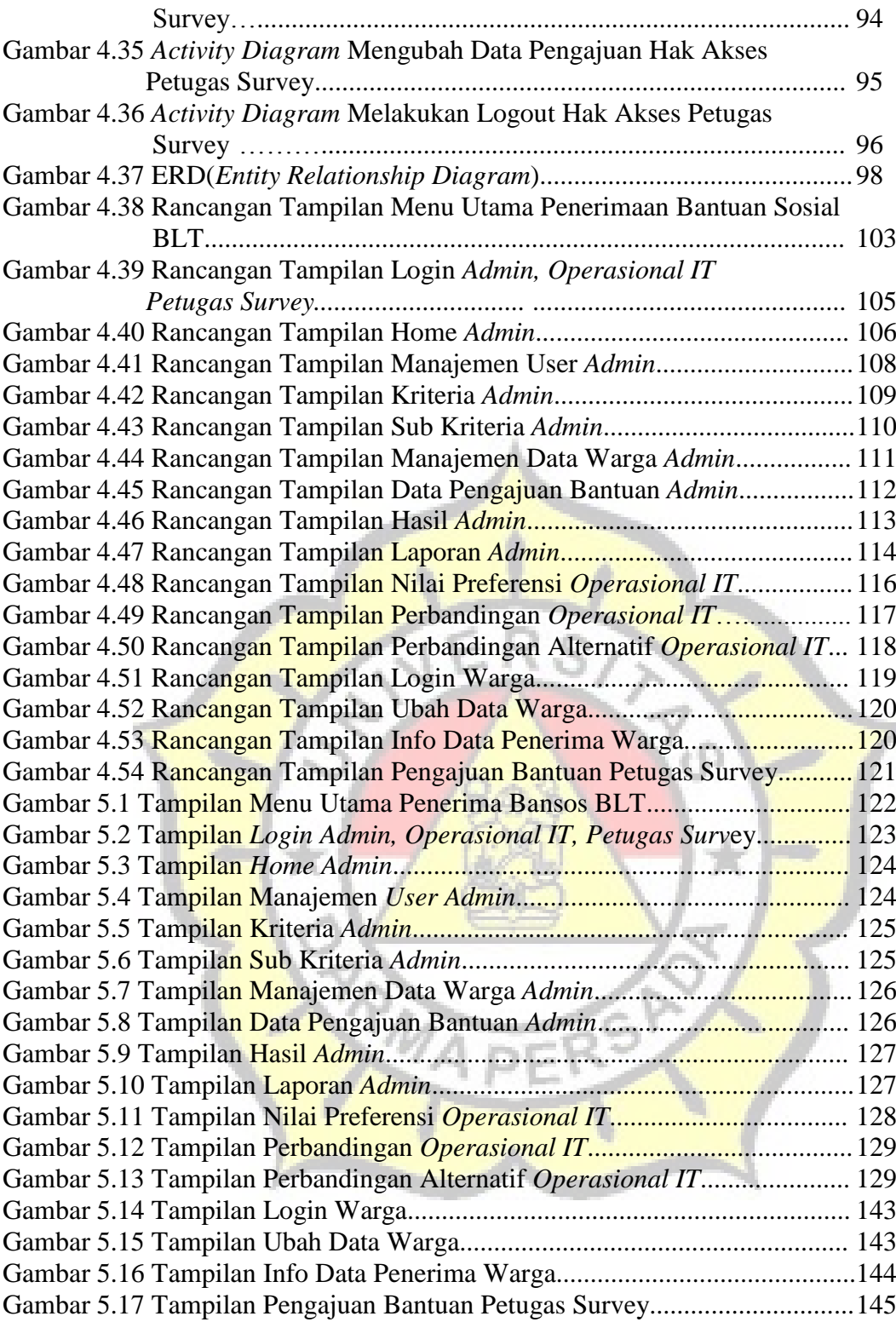

### **DAFTAR TABEL**

#### Halaman

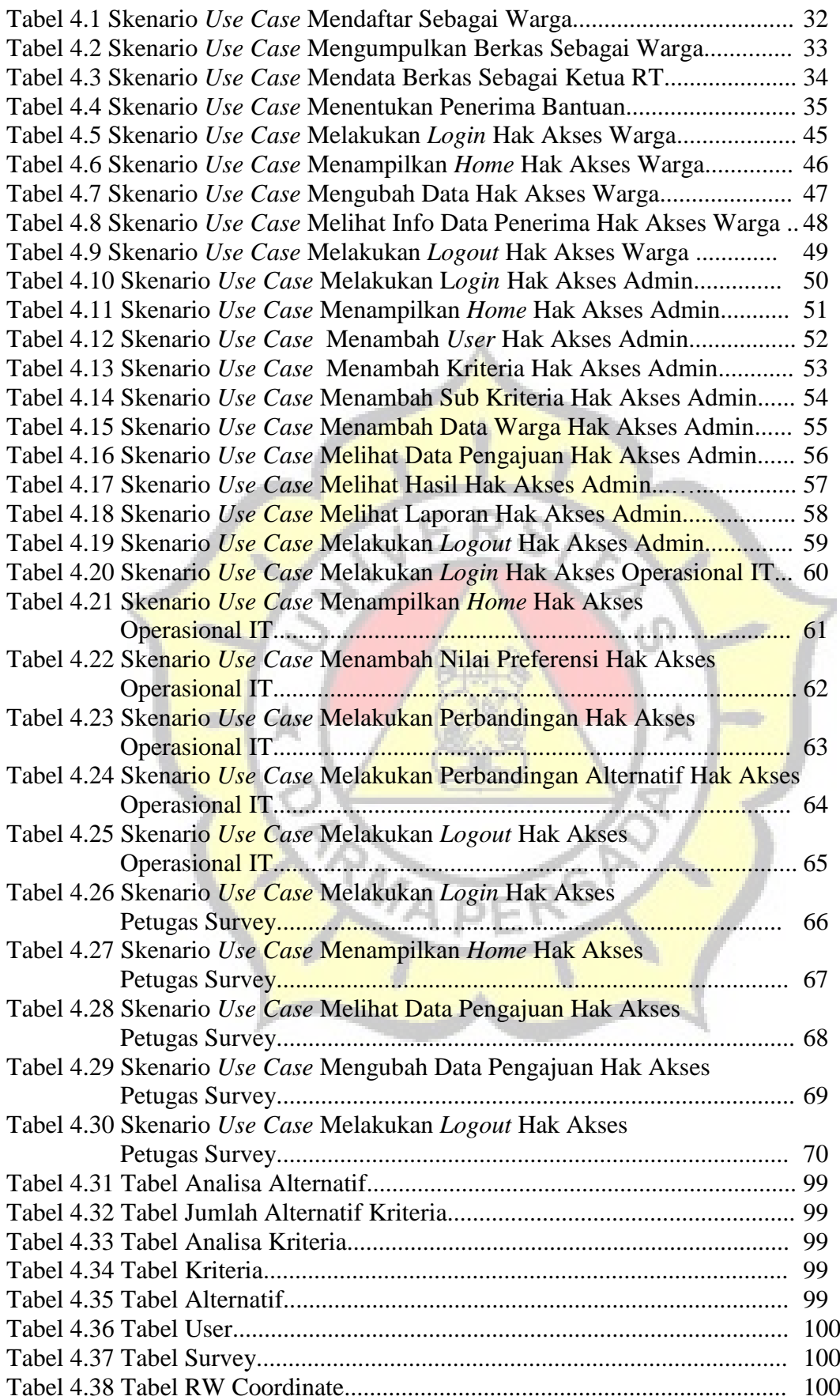

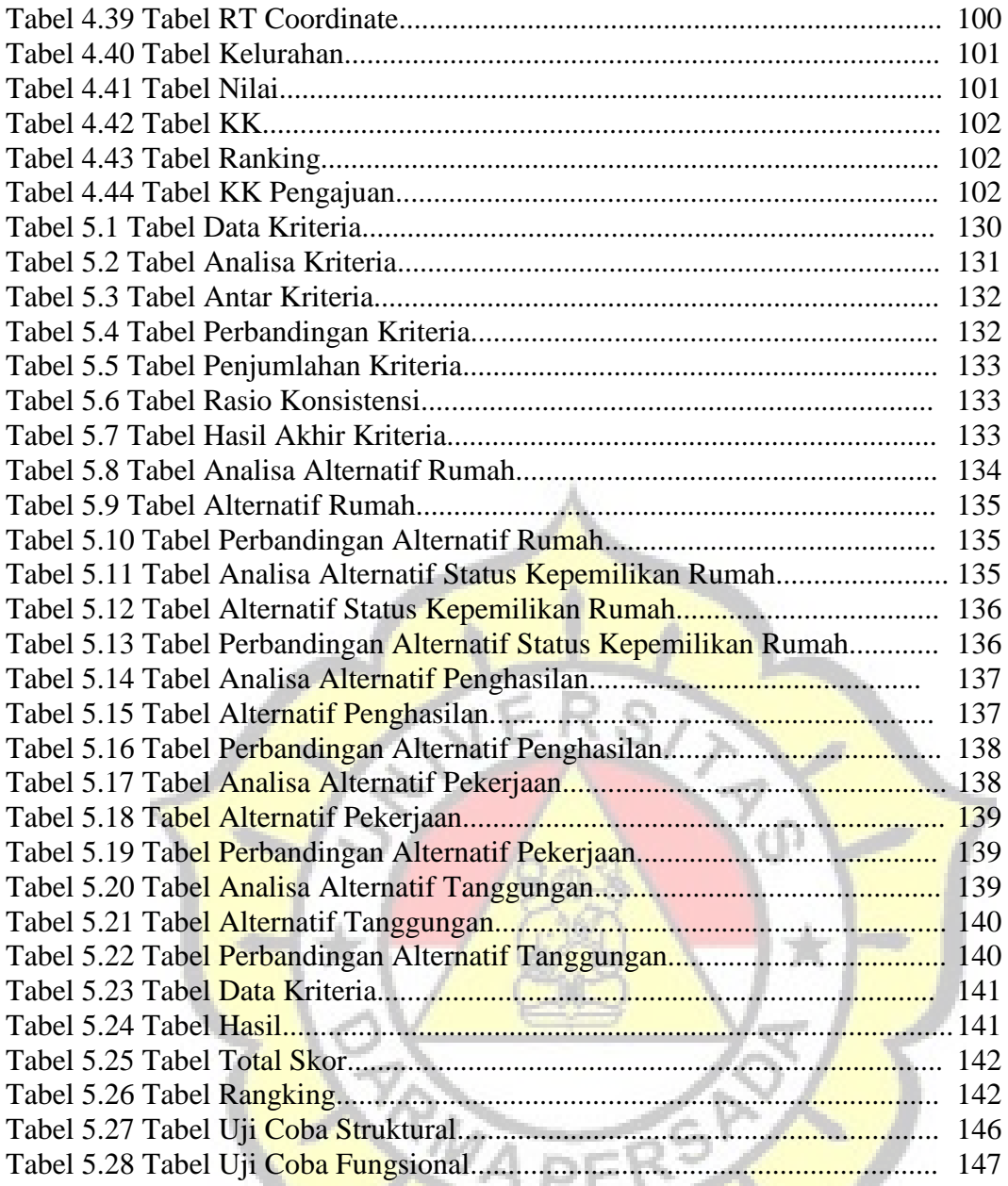

# DAFTAR LAMPIRAN

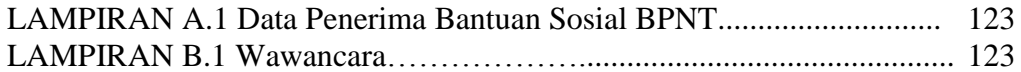

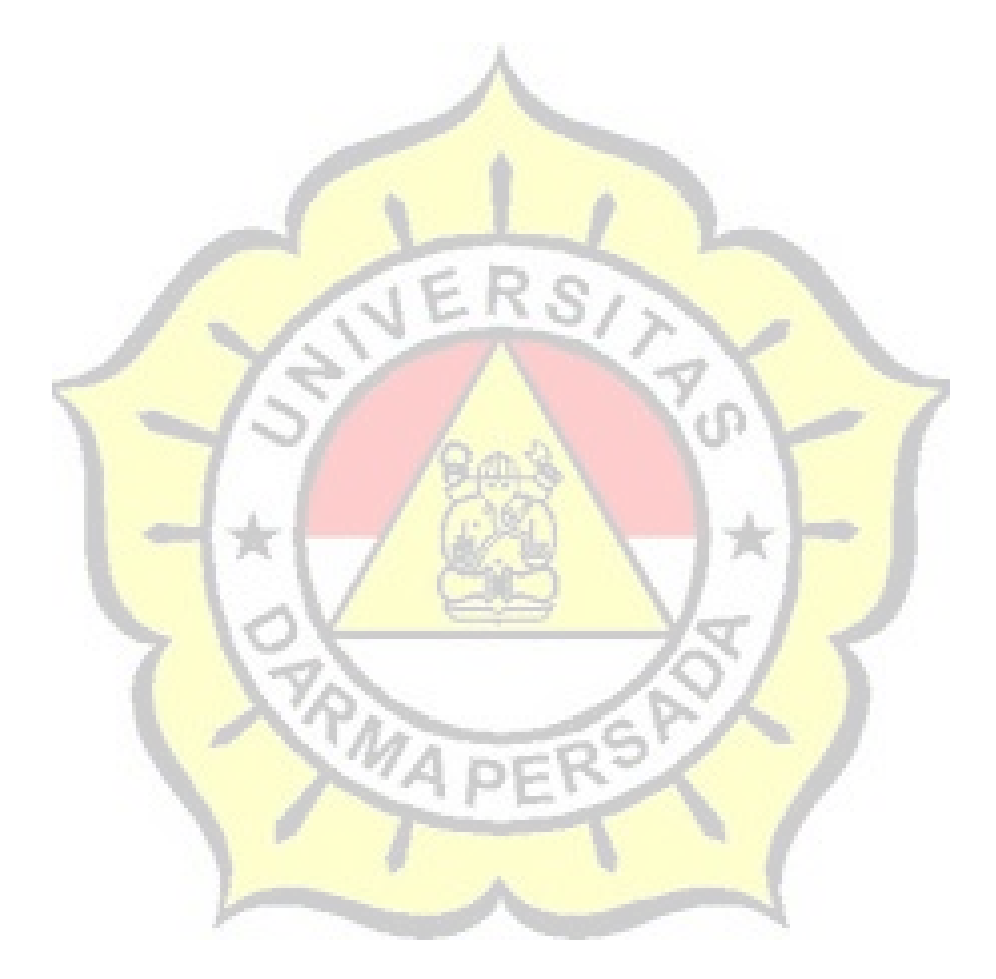